# NAG Library Routine Document

# D01AKF

<span id="page-0-0"></span>Note: before using this routine, please read the Users' Note for your implementation to check the interpretation of bold italicised terms and other implementation-dependent details.

## 1 Purpose

D01AKF is an adaptive integrator, especially suited to oscillating, nonsingular integrands, which calculates an approximation to the integral of a function  $f(x)$  over a finite interval [a, b]:

$$
I = \int_{a}^{b} f(x) \, dx.
$$

# 2 Specification

```
SUBROUTINE D01AKF (F, A, B, EPSABS, EPSREL, RESULT, ABSERR, W, LW, IW,
                  LIW, IFAIL)
                                                                        &
INTEGER LW, IW(LIW), LIW, IFAIL
REAL (KIND=nag_wp) F, A, B, EPSABS, EPSREL, RESULT, ABSERR, W(LW)
```
## 3 Description

EXTERNAL F

D01AKF is based on the QUADPACK routine QAG (see Piessens *et al.* (1983)). It is an adaptive routine, using the Gauss 30-point and Kronrod 61-point rules. A 'global' acceptance criterion (as defined by Malcolm and Simpson (1976)) is used. The local error estimation is described in Piessens et al. (1983).

Because D01AKF is based on integration rules of high order, it is especially suitable for nonsingular oscillating integrands.

D01AKF requires you to supply a function to evaluate the integrand at a single point.

The routine D01AUF uses an identical algorithm but requires you to supply a subroutine to evaluate the integrand at an array of points. Therefore D01AUF will be more efficient if the evaluation can be performed in vector mode on a vector-processing machine.

## 4 References

Malcolm M A and Simpson R B (1976) Local versus global strategies for adaptive quadrature  $ACM$ Trans. Math. Software 1 129–146

Piessens R (1973) An algorithm for automatic integration Angew. Inf. 15 399–401

Piessens R, de Doncker–Kapenga E, Überhuber C and Kahaner D (1983) QUADPACK, A Subroutine Package for Automatic Integration Springer–Verlag

## 5 Parameters

1: F – REAL (KIND=nag\_wp) FUNCTION, supplied by the user. External Procedure

F must return the value of the integrand  $f$  at a given point.

```
The specification of F is:
FUNCTION F (X)
REAL (KIND=nag_wp) F
REAL (KIND=nag_wp) X
```
<span id="page-1-0"></span>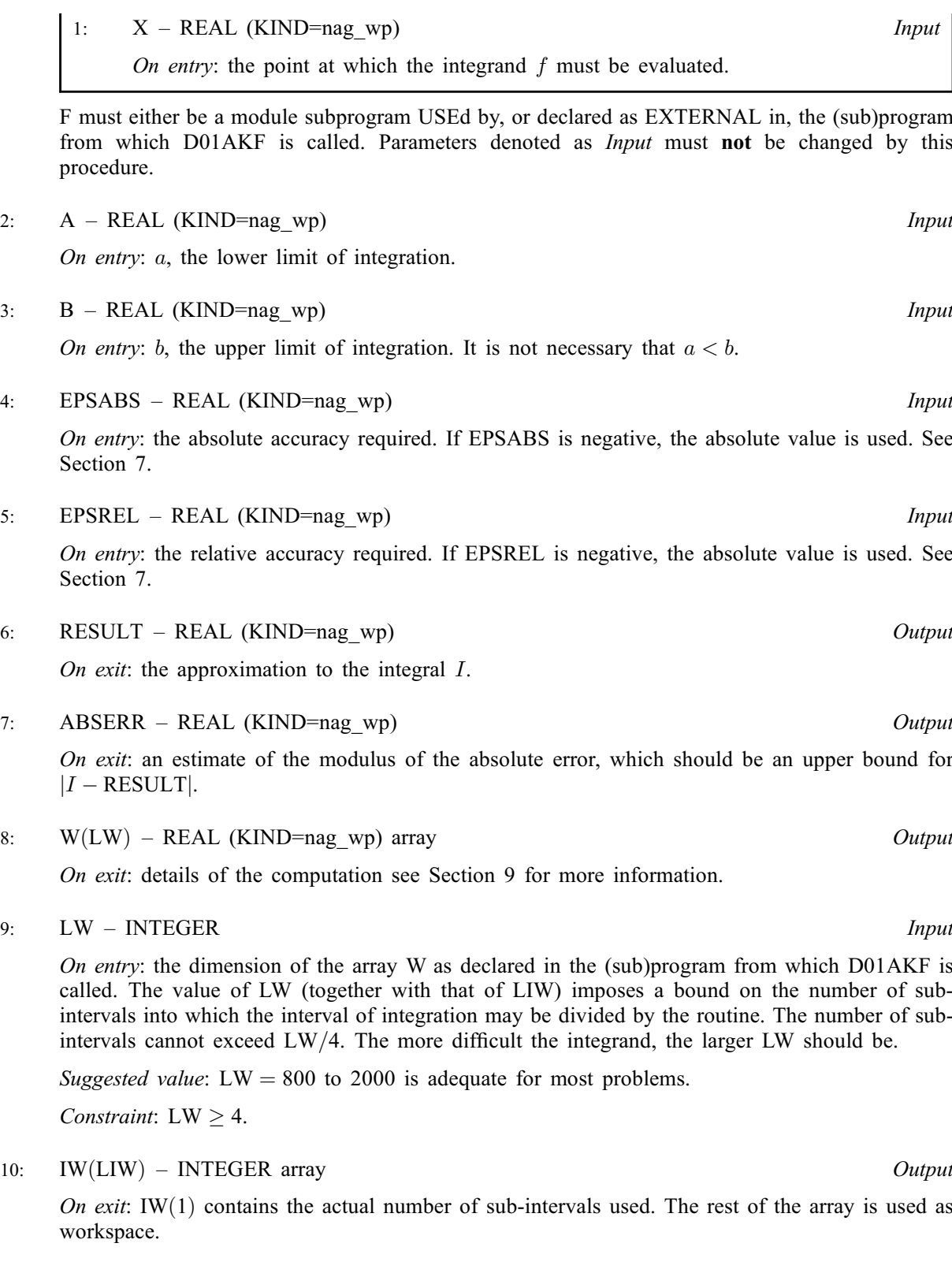

11: LIW – INTEGER *Input* 

On entry: the dimension of the array IW as declared in the (sub)program from which D01AKF is called. The number of sub-intervals into which the interval of integration may be divided cannot exceed LIW.

Suggested value:  $LIW = LW/4$ .

Constraint: LIW  $\geq$  1.

<span id="page-2-0"></span>On entry: IFAIL must be set to  $0, -1$  or 1. If you are unfamiliar with this parameter you should refer to Section 3.3 in the Essential Introduction for details.

For environments where it might be inappropriate to halt program execution when an error is detected, the value  $-1$  or 1 is recommended. If the output of error messages is undesirable, then the value 1 is recommended. Otherwise, if you are not familiar with this parameter, the recommended value is 0. When the value  $-1$  or 1 is used it is essential to test the value of IFAIL on exit.

On exit: IFAIL  $= 0$  unless the routine detects an error or a warning has been flagged (see Section 6).

# 6 Error Indicators and Warnings

If on entry IFAIL  $= 0$  or  $-1$ , explanatory error messages are output on the current error message unit (as defined by X04AAF).

Errors or warnings detected by the routine:

 $IFAIL = 1$ 

The maximum number of subdivisions allowed with the given workspace has been reached without the accuracy requirements being achieved. Look at the integrand in order to determine the integration difficulties. If necessary, another integrator, which is designed for handling the type of difficulty involved, must be used. Alternatively, consider relaxing the accuracy requirements specified by [EPSABS](#page-1-0) and [EPSREL](#page-1-0), or increasing the amount of workspace.

 $IFAIL = 2$ 

Round-off error prevents the requested tolerance from being achieved. Consider requesting less accuracy.

#### $IFAIL = 3$

Extremely bad local integrand behaviour causes a very strong subdivision around one (or more) points of the interval. The same advice applies as in the case of IFAIL  $= 1$ .

#### $IFAIL = 4$

On entry,  $LW < 4$ , or  $LIW < 1$ .

 $IFAIL = -99$ 

An unexpected error has been triggered by this routine. Please contact NAG.

See Section 3.8 in the Essential Introduction for further information.

### $IFAIL = -399$

Your licence key may have expired or may not have been installed correctly.

See Section 3.7 in the Essential Introduction for further information.

### $IFAIL = -999$

Dynamic memory allocation failed.

See Section 3.6 in the Essential Introduction for further information.

#### <span id="page-3-0"></span>7 Accuracy

D01AKF cannot guarantee, but in practice usually achieves, the following accuracy:

 $|I - RESULT| \leq tol,$ 

where

 $tol = \max\{|EPSABS|, |EPSREL| \times |I|\},\$ 

and [EPSABS](#page-1-0) and [EPSREL](#page-1-0) are user-specified absolute and relative error tolerances. Moreover, it returns the quantity [ABSERR](#page-1-0) which, in normal circumstances, satisfies

 $|I - RESULT| \leq ABSER \leq tol.$ 

## 8 Parallelism and Performance

Not applicable.

## 9 Further Comments

The time taken by D01AKF depends on the integrand and the accuracy required.

If [IFAIL](#page-2-0)  $\neq 0$  $\neq 0$  on exit, then you may wish to examine the contents of the array [W,](#page-1-0) which contains the end points of the sub-intervals used by D01AKF along with the integral contributions and error estimates over these sub-intervals.

Specifically, for  $i = 1, 2, \ldots, n$ , let  $r_i$  denote the approximation to the value of the integral over the subinterval  $[a_i, b_i]$  in the partition of  $[a, b]$  and  $e_i$  be the corresponding absolute error estimate. Then,  $r^{b_i}$  $f(x) dx \simeq r_i$  and [RESULT](#page-1-0)  $= \sum_{i=1}^{n} r_i$ . The value of n is returned in [IW](#page-1-0)(1), and the values  $a_i, b_i, e_i$  and

ai  $i=1$ 

 $r_i$  are stored consecutively in the array [W,](#page-1-0) that is:

$$
a_i = W(i),
$$
  
\n
$$
b_i = W(n + i),
$$
  
\n
$$
e_i = W(2n + i)
$$
 and  
\n
$$
r_i = W(3n + i).
$$

#### 10 Example

This example computes

$$
\int_0^{2\pi} x \sin(30x) \cos x \ dx.
$$

#### 10.1 Program Text

```
! D01AKF Example Program Text
! Mark 25 Release. NAG Copyright 2014.
   Module d01akfe_mod
! D01AKF Example Program Module:
! Parameters and User-defined Routines
! .. Use Statements ..
    Use nag_library, Only: nag_wp
! .. Implicit None Statement ..
     Implicit None
! .. Accessibility Statements ..
    Private
    Public :: f
! .. Parameters ..
```

```
Integer, Parameter, Public :: lw = 800, nout = 6
     Integer, Parameter, Public :: liw = lw/4
   Contains
     Function f(x)
! .. Function Return Value ..
      Real (Kind=naq_wp) :: f
! .. Scalar Arguments ..
      Real (Kind=nag_wp), Intent (In) :: x
! .. Intrinsic Procedures ..
      Intrinsic \cdot \cdot \cdot : cos, sin
! .. Executable Statements ..
       f = x*(sin(30.0E0_nag_wp*x))*cos(x)Return
     End Function f
   End Module d01akfe_mod
   Program d01akfe
! D01AKF Example Main Program
! .. Use Statements ..
     Use nag_library, Only: d01akf, nag_wp, x01aaf
     Use d01akfe_mod, Only: f, liw, lw, nout
! .. Implicit None Statement ..
     Implicit None
! .. Local Scalars ..
    Real (Kind=nag_wp) :: a, abserr, b, epsabs, epsrel, &
                                         pi, result
    Integer :: ifail
! .. Local Arrays ..
     Real (Kind=nag_wp), Allocatable :: w(:)Integer, Allocatable :: iw(:)
! .. Executable Statements ..
     Write (nout,*) 'D01AKF Example Program Results'
     Allocate (w(lw),iw(liw))
     pi = x01aaf(pi)\overline{e} psabs = 0.0E0 nag wp
     epsrel = 1.0E-03_nag_wpa = 0.0E0 nag wp
     b = 2.0E0 nag wp*pi
     ifail = -1Call d01akf(f,a,b,epsabs,epsrel,result,abserr,w,lw,iw,liw,ifail)
     If (ifail>=0) Then
      Write (nout,*)
       Write (nout,99999) 'A ', 'lower limit of integration', a
       Write (nout,99999) 'B ', 'upper limit of integration', b
       Write (nout,99998) 'EPSABS', 'absolute accuracy requested', epsabs
       Write (nout,99998) 'EPSREL', 'relative accuracy requested', epsrel
     End If
     If (ifail>=0 .And. ifail<=3) Then
      Write (nout,*)
       Write (nout,99997) 'RESULT', 'approximation to the integral', result
       Write (nout,99998) 'ABSERR', 'estimate of the absolute error', abserr
       Write (nout,99996) 'IW(1) ', 'number of subintervals used', iw(1)
     End If
99999 Format (1X,A6,' - ',A32,' = ',F10.4)
99998 Format (1X,A6,' - ',A32,' = ',E9.2)
99997 Format (1X,A6,' - ',A32,' = ',F9.5)
99996 Format (1X,A6,' - ',A32,' = ',I4)
   End Program d01akfe
```
#### 10.2 Program Data

None.

#### 10.3 Program Results

D01AKF Example Program Results

```
A - lower limit of integration = 0.0000
B - upper limit of integration = 6.2832
EPSABS - absolute accuracy requested = 0.00E+00
EPSREL - relative accuracy requested = 0.10E-02
RESULT - approximation to the integral = -0.20967
ABSERR - estimate of the absolute error = 0.45E-13
IW(1) - number of subintervals used = 4
```